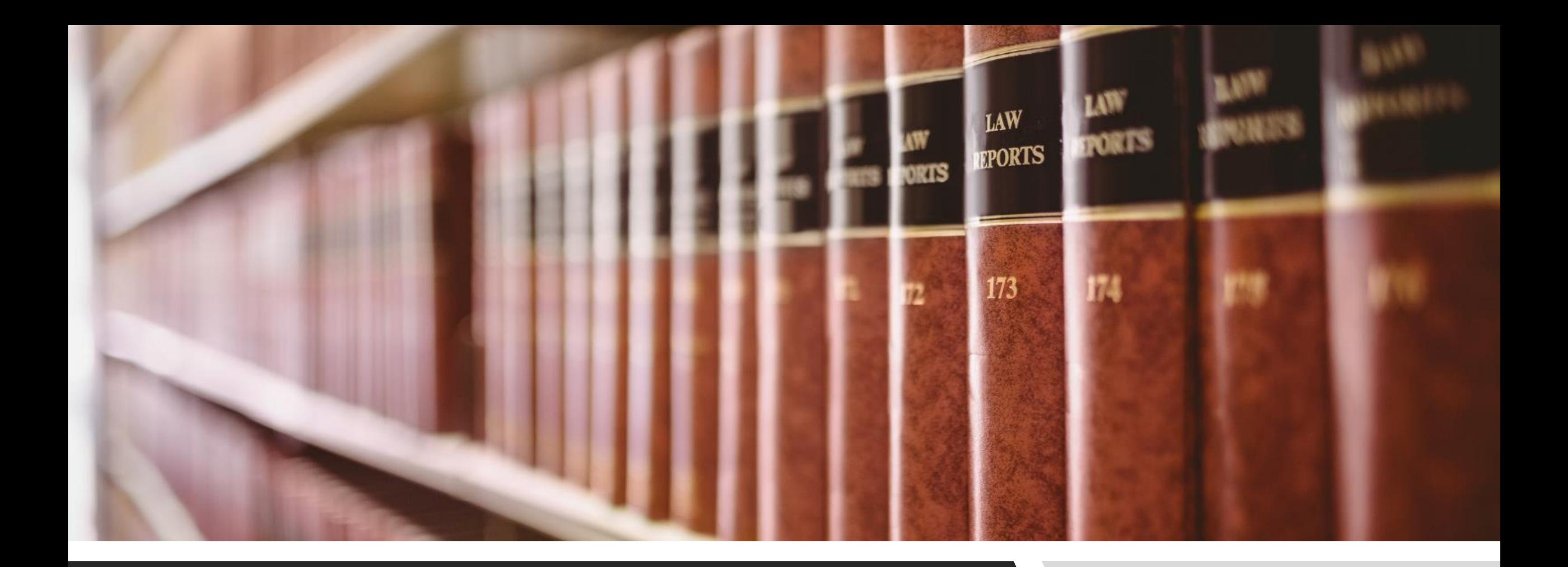

### THE PRACTICE MANUALS TAB CLE ONLINE: FINDING PRECEDENTS

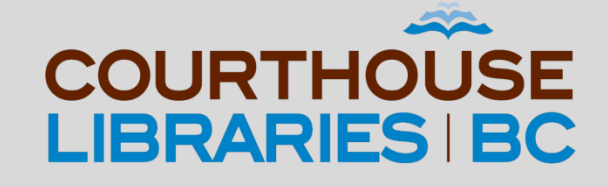

### THE PRACTICE MANUALS TAB

Start your research with the Practice Manuals tab if you have an idea of which practice manual to use but are unsure if it has the exact precedent that you need.

### SCENARIO

My client is preparing to take possession of a brand new apartment that they bought. I need to find a precedent for a Purchaser's Statement of Adjustments with GST included in the sale price. I'm not sure if the British Columbia Real Estate Practice Manual will have what I am looking for.

### Click on Practice Manuals

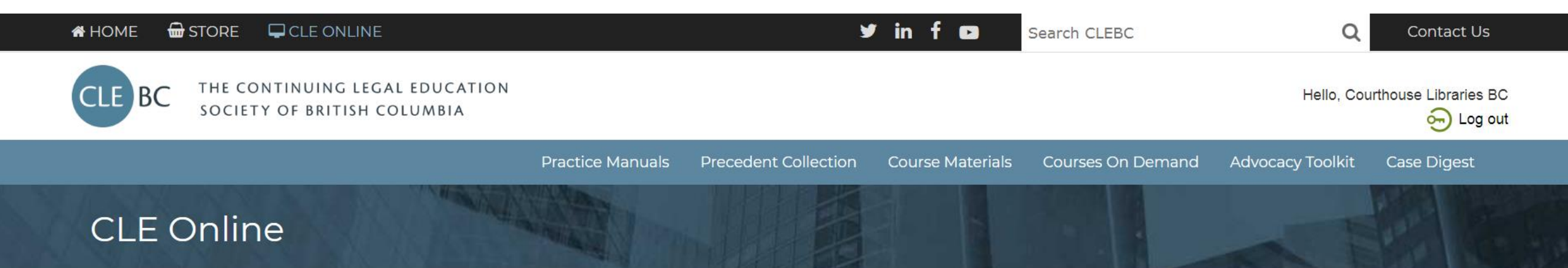

Welcome, Courthouse Libraries BC

#### **Online Practice Manuals**

Access your favourite CLEBC publications anytime, anywhere. Full-text search, link to case law and legislation, and download editable forms and precedents.

#### Courses on Demand

Looking for an easy way to get all your CPD? Want to streamline your search for CLEBC presentations and papers? Welcome to your new resource with CPD and research tools on one convenient platform.

#### **Case Digest Connection**

No time to read the full text of recent cases? Get email notifications of the latest BC case summaries in your practice area and access all CLEBC case digests since 1996.

Commentary: To find the British Columbia Real Estate Practice Manual we must first click on the Practice Manuals tab.

# Click on the Real Estate Practice Manual

#### **Purchased Publications**

- Advising British Columbia Businesses
- Annotated Estates Practice
- Annotated Family Practice
- Annual Review of Law and Practice
- BC Real Property Assessment Manual
- British Columbia Administrative Law Practice Manual
- British Columbia Builders Liens Practice Manual
- British Columbia Business Disputes
- British Columbia Civil Trial Handbook
- British Columbia Company Law Practice Manual
- British Columbia Creditors' Remedies: An Annotated Guide
- British Columbia Estate Planning and Wealth Preservation
- British Columbia Family Practice Manual
- British Columbia Mortgages Practice Manual
- British Columbia Motor Vehicle Accident Claims Practice Manual
- British Columbia Personal Property Security Act Practice Manual
- British Columbia Probate and Estate Administration Practice Manual
- British Columbia Real Estate Development Practice Manual
- British Columbia Real Estate Practice Manual
- British Columbia Societies Guide
- Commercial Leasing: Annotated Precedents
- Company Law Deskbook
- Conveyancing Deskbook
- Desk Order Divorce-An Annotated Guide
- Discovery Practice in British Columbia
- Due Diligence Deskbook
- Employment Standards in British Columbia: Annotated Legislation and Commentary
- Family Law Act Transition Guide
- Family Law Agreements: Annotated Precedents
- Family Law Deskbook
- Family Law Sourcebook for British Columbia
- Injunctions: British Columbia Law and Practice
- Introducing Evidence at Trial: A British Columbia Handbook
- I and Title Electronic Forms Guidebook
- Land Title Practice Manual
- Local Government: A British Columbia Legal Handbook
- Plus TC&D: The Assessment of Costs and Disbursements in Motor Vehicle Injury Litigation
- Practice Before the Registrar
- Provincial Court Small Claims Handbook
- Public Guardian and Trustee Handbook

Commentary: After clicking on the link for the British Columbia Real Estate Practice Manual you will be able to access all of its forms and precedents.

# Click on the Forms & Precedents Tab

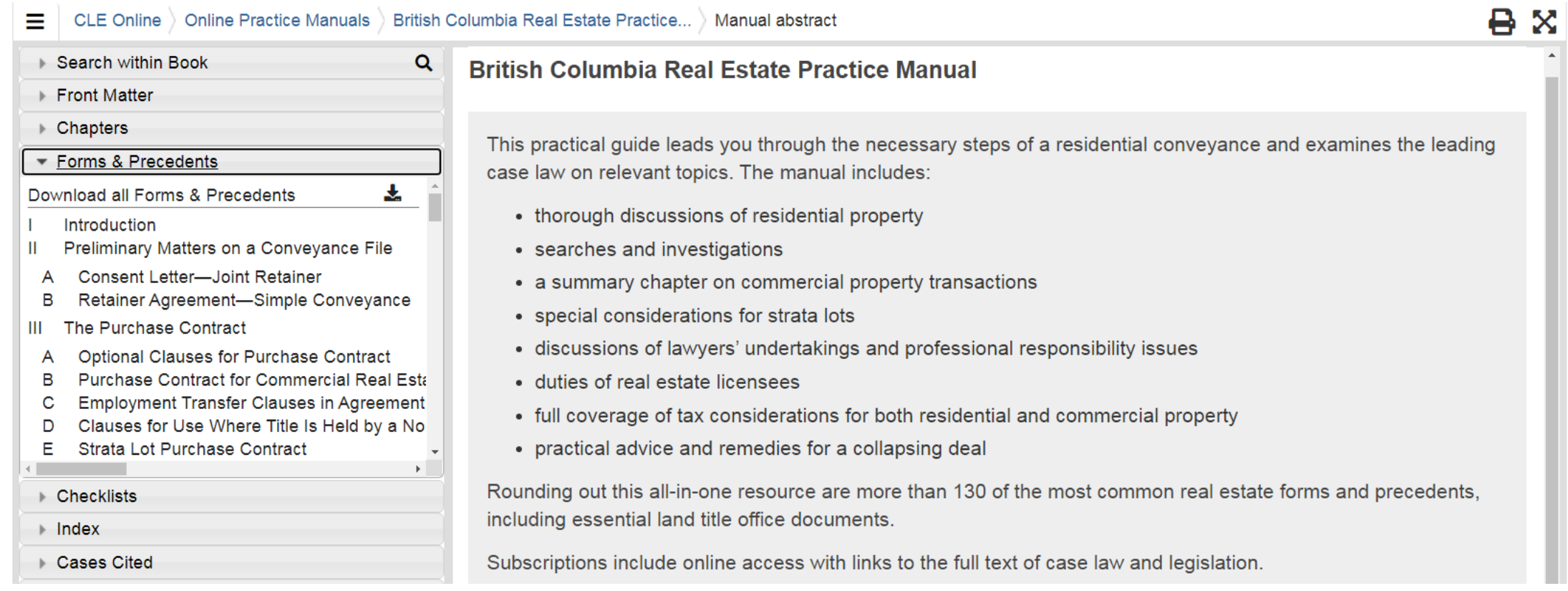

Commentary: While we will not be using the Download All tool in this example, it is worth noting that it is a recent addition to CLE Online. To learn about other new features please visit: [https://www.cle.bc.ca/announcing-new-features-to-clebc-online-books/.](https://www.cle.bc.ca/announcing-new-features-to-clebc-online-books/)

# Use Ctrl + F to find the Correct Precedent

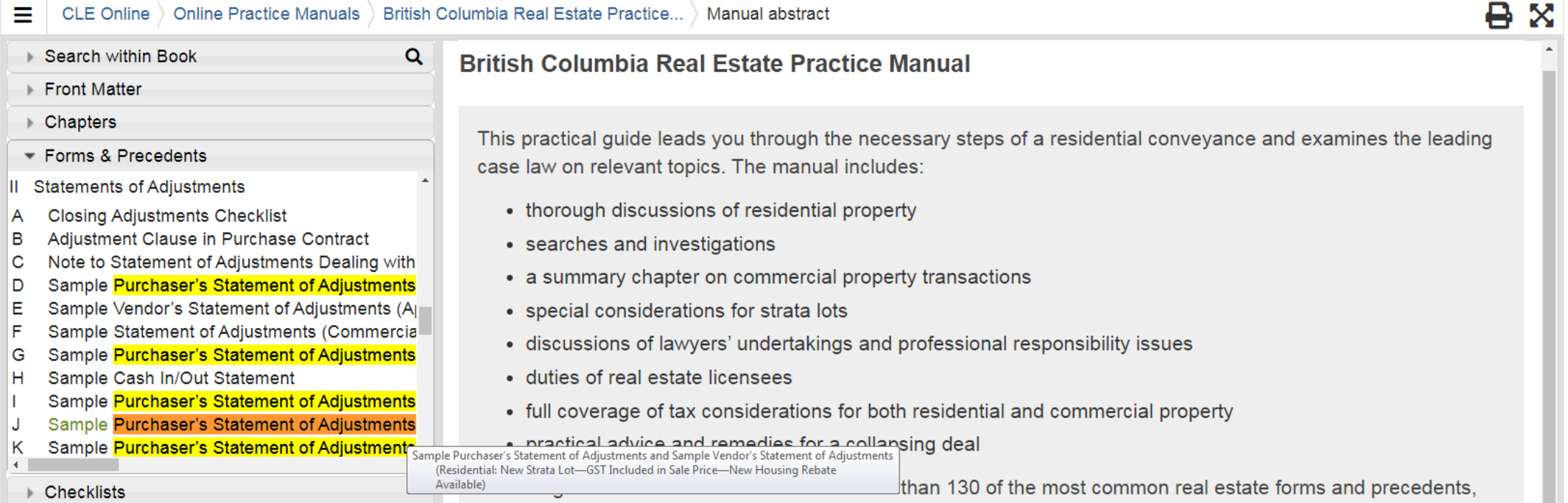

Commentary: Using Ctrl + F and typing Purchaser's Statement of Adjustments into the search bar is the quickest way of navigating the Forms & Precedents section. The correct version of the Purchaser's Statement of Adjustments has been highlighted in orange above.

# Mission Accomplished!

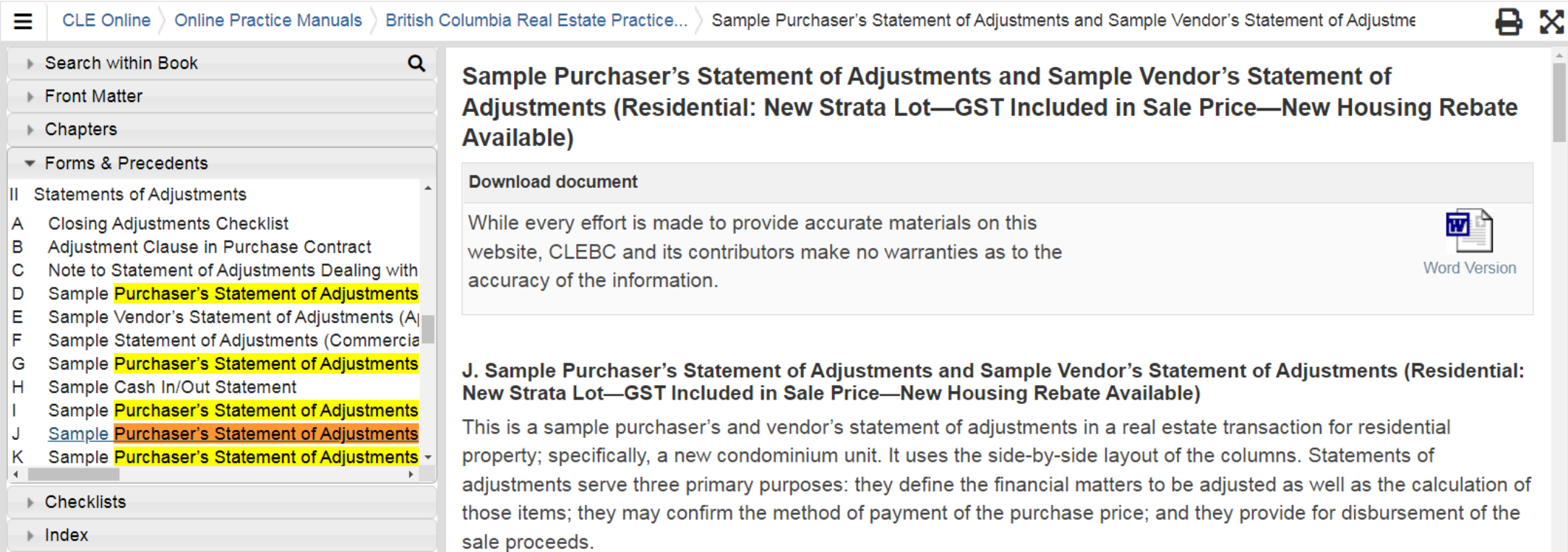

Commentary: Precedents in CLE Online can be downloaded as MS Word files. If you need more help with your research please email us at *[librarian@courthouselibrary.ca](mailto:librarian@courthouselibrary.ca)*. We are happy to help!